## TECHNISCHE INFORMATION

IP-Serversoftware auf Terminalserver installieren

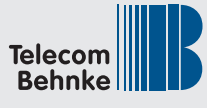

Telecom Behnke GmbH Gewerbepark "An der Autobahn" Robert-Jungk-Straße 3 66459 Kirkel Deutschland / Germany Tel.: +49 (0) 68 41 / 81 77-700 Fax.: +49 (0) 68 41 / 81 77-750

Die Behnke **IP-Serversoftware** wird auf dem Terminalserver installiert und in die 4 Felder (Kamera/Status/Türtelefon/Clients) die IP-Adresse (Netzwerkinterface) des Terminalservers eingetragen. Sollten Probleme bei der Verbindung zwischen IP-Videosoftware (Client) und IP-Serversoftware bestehen, so verwenden Sie bitte testweise die IP-Adresse 127.0.0.1 (localhost). Zusätzlich müssen die angegebenen Ports in der Firewall des Rechners/Servers freigegeben sein.

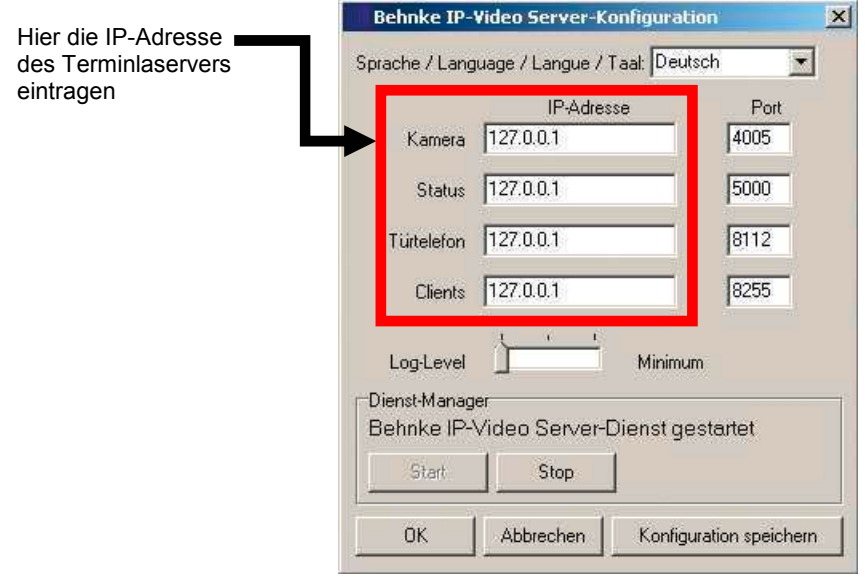

Die **IP-Videosoftware** wird in der Sitzung des Benutzers auf dem Terminalserver installiert. In der IP-Videosoftware wird die gleiche IP-Adresse und Port eingetragen, die auch bei "Clients" (viertes Feld) in der IP-Serversoftware eingetragen wurde. Sollten Probleme bei der Verbindung zwischen IP-Videosoftware und IP-Serversoftware bestehen, so verwenden Sie bitte testweise die IP-Adresse 127.0.0.1 (localhost).

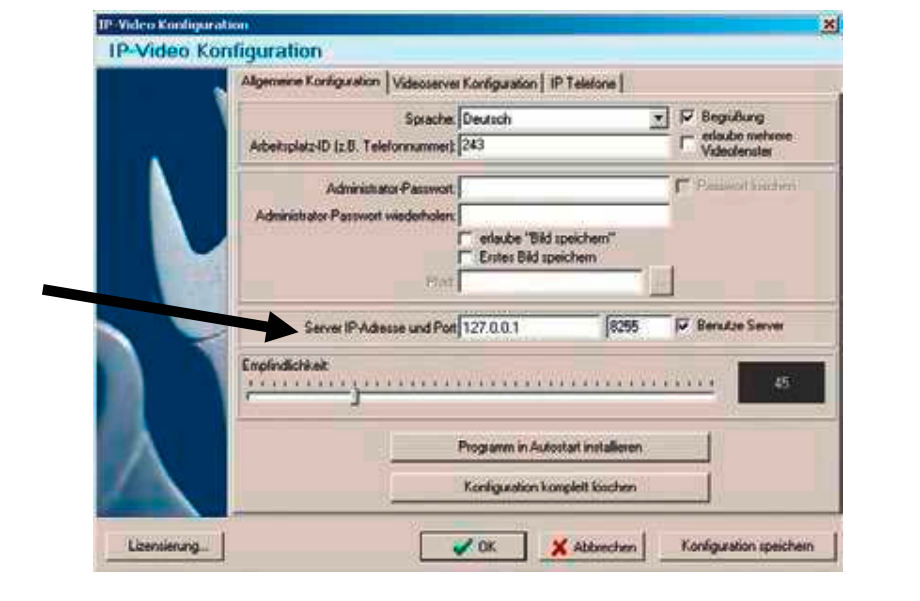

**E-Mail: info@behnke-online.de / Internet: www.behnke-online.de**

Abbildung ähnlich, Irrtümer und technische Änderungen vorbehalten. Abbildung ähnlich, Irrtümer und technische Änderungen vorbehalten. Versand-PDF. © Telecom Behnke GmbH 2018 Versand-PDF. © Telecom Behnke GmbH 2018